# **Journal Entry Paper**

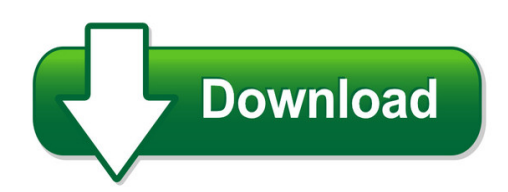

We have made it easy for you to find a PDF Ebooks without any digging. And by having access to our ebooks online or by storing it on your computer, you have convenient answers with journal entry paper. To get started finding journal entry paper, you are right to find our website which has a comprehensive collection of manuals listed.

Our library is the biggest of these that have literally hundreds of thousands of different products represented. You will also see that there are specific sites catered to different product types or categories, brands or niches related with journal entry paper. So depending on what exactly you are searching, you will be able to choose ebooks to suit your own need Need to access completely for **Ebook PDF journal entry paper**?

ebook download for mobile, ebooks download novels, ebooks library, book spot, books online to read, ebook download sites without registration, ebooks download for android, ebooks for android, ebooks for ipad, ebooks for kindle, ebooks online, ebooks pdf, epub ebooks, online books download, online library novels, online public library, read books online free no download full book, read entire books online, read full length books online, read popular books online.

Document about Journal Entry Paper is available on print and digital edition. This pdf ebook is one of digital edition of Journal Entry Paper that can be search along internet in google, bing, yahoo and other mayor seach engine. This special edition completed with other document such as :

#### **Endogenous Technological Change - Nyu**

s72 journal of political economy the importance of increases in the effective labor force and the effec- tive stock of capital in generating growth in output per worker (jor-

#### **Econ 575 International Trade And Macroeconomics**

6 contessi, s. (2006): "international macroeconomic dynamics, endogenous tradedness and fdi with heterogeneous firms," mimeo, federal reserve bank of st. louis. contessi, s. (2015): "multinational firms' entry and productivity: some aggregate implications of

#### **The National Sleep Foundation**

complete in morning day 1 day 2 day 3 day 4 day 5 day 6 day 7 i went to bed last night at: pm / am i got out of bed this morning at: am / pm am / pm am / pm am / pm am / pm am / pm am / pm last night i fell asleep:

## **Journalizing Transactions - Cengage Learning**

information for each transaction recorded in a journal is known as an entry. an entry consists of four parts: (1) date, (2) debit, (3) credit, and

## **Neogove Pe Training Guide Objective: This Training Guide ...**

6 | p a g e a. a slide-out window appears. enter the journal entry text in the "click here to start a new entry…" box. enter and format the text, then click on save.to "tag" an objective/competency

#### **Journal Citation Reports - Clarivate Analytics**

what is journal citation reports? journal citation reports(jcr provides a systematic, objective means to evaluate the world's leading research journals.

## **International Journal Of Business And Social Science Vol ...**

international journal of business and social science vol. 2 no. 13 [special issue - july 2011] 3 this strategy is also used by chain stores when they rush to expand rapidly and keep competitors out of the

#### **Rural Income Generating Activities In Developing Countries**

paper and in related research, we focus on the whole range of rural income generating activities, and not just on rnf activities.1 the available empirical evidence unequivocally points to the existence of a large and growing

#### **Improve Reading Comprehension Tto Help Students Learn To ...**

he hottest-selling item at the univer-sity bookstore when i was a college student was the yellow highlighter. i know because i stocked and sold

#### **Apa Style: Paper And Electronic - Lone Star College**

library guide to apa style: paper and electronic http://www.lonestar.edu/library/citation-help.htm from the publication manual of the american psychological ...

#### **Module -i Basic Accounting**

19. make journal entries to rectify the following accounting errors : (a) the total of sale return book was undercost by rs.1000 (b) a motor cycle was purchased for rs.12500 for proprietors' son was debited to motor

# **Using The Analytic Hierarchy Process For Decision Making ...**

some challenges in using the ahp in engineering applications 3 (1990). the first step in the ahp is the estimation of the pertinent data. that is, the estimation of the a ij and w j values of the decision matrix.

#### **Ieee Style Guidelines & Examples Nait Library**

rev. sept. 2012 www.nait.ca/library 5 . journal article . citation elements required and general format for journal: author(s), "title of journal article,"

## **The Business Benefits Of Oracle Subledger Accounting**

the business benefits of oracle subledger accounting an oracle white paper april 2008

#### **Taylor & Francis Standard Reference Style: Apa**

warning | not controlled when printed maintained by head of copyediting | taylor & francis | journals page 6 of 15 title if the original version of a non-english work is used as a source, cite the original version. give the original title and, in square brackets, the english translation of

#### **Fundamentals Of Accounting Study Notes**

foundation study notes foundation : paper - 2 fundamentals of accounting the institute of cost accountants of india cma bhawan, 12, sudder street, kolkata - 700 016

## **Eib Papers Vol.14 N**

6 volume14 n 2009 eib papers the third perspective considers the financing of r&d and innovation. the conference contributions on this theme are compiled in the companion issue (volume 14, number 2) to this issue of the eib papers.

## **Chicago Citation Style: Footnotes And Bibliography**

1 chicago citation style: footnotes and bibliography last updated: september 10, 2010 the politics department has adopted the chicago citation format for footnotes in academic

## **Game Theory - London School Of Economics**

2 de?nitions of games the object of study in game theory is the game, which is a formal model of an interactive situation. it typically involves several players; a game with only one player is usually

#### **Students Selection For University Course Admission At The ...**

journal of information technology education volume 10, 2011 students selection for university course admission at the joint admissions board (kenya)

# **Discharge Of Grey Water From Cruise Ships Operating In ...**

melissa nacke, wwf-canada mnacke@wwfcanada.org 1 discharge of grey water from cruise ships operating in arctic waters – impacts and regulations

#### **Oxidative Chlorination Of Aromatic Compounds In Aqueous Media**

international journal of scientific and research publications, volume 4, issue 7, july 2014 1 issn 2250-3153 www.ijsrp.org oxidative chlorination of aromatic compounds in

## **The Impact Of Crime On Business: A Model For Prevention ...**

journal of management and marketing research the impact of crime on business, page 5 losses of \$10,000 or more from cyber-attacks. surprisingly, only 15% of businesses reported the

#### **Chapter 14 Employees, Payroll And Account Reconciliation**

peachtree tips the exercises in part 3 are cumulative. exercises 11-1 through 13-2 must be

completed before starting exercise 14-1. the payroll entry window is the payroll journal.

# **Quick Guide To Citing Sources In Political Science Papers**

political science/lsj/jsis writing center gowen 111; phone: 206-616-3354 https://depts.washington.edu/pswrite quick guide to citing sources . in political science papers

# **Teaching Profession In Nigeria; Issues, Problems And Prospects**

international journal of scientific and research publications, volume 4, issue 11, november 2014 1 issn 2250-3153 www.ijsrp.org teaching profession in nigeria; issues, problems and

# **Quick Summarizing Strategies To Use In The Classroom**

quick summarizing strategies to use in the classroom

# **Toni Morrison - Orrt.org**

toni morrison 91 as students share details from the text to answer the following discussion questions, take notes on the board and have students copy them into their

## **Continuing Professional Development In Pharmacy**

commentary professional development 2070 am j health-syst pharm—vol 61 oct 1, 2004 the purpose of cpd is to ensure that pharmacists maintain their knowledge, skills, and competencies to practice throughout their careers

# **Bank Record Retention Periods - Banking.mt.gov**

1 bank record retention periods appendix "a" to arm 2.59.111 adopted: june 2, 2014 this appendix lists minimum retention periods for many types of bank records.

# **The Impact Of Inventory Management Practices On Financial ...**

international journal of business, humanities and technology vol.3 no.5; may 2013 75 the impact of inventory management practices on financial performance of sugar

# **How Small Businesses Master The Art Of Competition Through ...**

121156 – journal of management and marketing research how small business, page 2 introduction developing competitive advantage can be considered a critical success factor for a small

# **Technical Review Udc 669 . 295 : 629 . 735 . 3 Application ...**

nippon steel & sumitomo metal technical report no. 106 july 2014-24-mpa or higher, tensile strength is 930 mpa or higher, and elongation is 10% or higher at room temperature.

# **Mobile Learning For Education: Benefits And Challenges**

international journal of computational engineering research||vol, 03||issue, 6|| www.ijceronline.com ||june||2013|| page 93 mobile learning for education: benefits ...

# **Research Methods & Reporting - Consort-statement.org**

bmj | online first | bmj.com page 2 of 28 research methods & reporting improving the reporting of rcts: the consort statement dersimonian and colleagues suggested that "editors could

## **Measuring Your Impact On Loneliness In Later Life**

6 measuring your impact on loneliness in later life why use a scale? a scale is simply a way of numerically measuring an opinion or emotion, and it one way to gather evidence

#### **Queuing Theory And The Management Of Waiting-time In ...**

international journal of academic research in business and social sciences february 2014, vol. 4, no. 2 issn: 2222-6990 34 ijarbss – impact factor: 0.305 (allocated by global impact factor, australia) www.hrmars.com

## **Nih And Other Phs Agency Research Performance Progress ...**

nih rppr instruction guide 2 may 22, 2017 . nih and other phs agency research performance progress . report (rppr) instructional guide . may 22, 2017 . note: the forms used in the rppr system have been approved by omb through march 2020 and the rppr online help has up-to-date screenshots and step-by-step system instructions.

## **St.9 - Recommendation Concerning Bibliographic Data On And ...**

introduction 1. this recommendation is aimed at improving the access to information relating to patents and spcs in general and to the bibliographic content of patent gazettes and patent documents in particular.

## **How To Start Modeling Antennas Using Eznec**

starting eznec modeling 1 ctu, dayton, 2011 how to start modeling antennas using eznec greg ordy, w8wwv ctu, contest university dayton, may 19, 2011